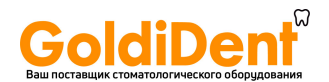

#### **Wave One™ Руководство по применению Стерильные инструменты реципрокного типа**

*Только для использования в стоматологии.* 

#### **Руководство по применению инструментов WaveOne™ Стерильные инструменты реципрокного типа**

#### **Инструменты WaveOne™ для эндодонтического лечения:**

- файл WaveOne™ SMALL # 021 .06

- файл WaveOne™ PRIMARY # 025 .08

- файл WaveOne™ LARGE # 040 .08

### **СПЛАВ**

Режущая часть данных инструментов сделана из никель – титанового сплава.

# **1. ПОКАЗАНИЯ К ПРИМЕНЕНИЮ**

Данные инструменты предназначены для использования в условиях клиники или госпиталя квалифицированными пользователями, соблюдая стандарты качественного лечения (с использованием перчаток, луп, раббердама…). Инструменты WaveOne™ используются для эндодонтического лечения, для формирования и очищения системы корневых каналов.

### **2. ПРОТИВОПОКАЗАНИЯ**

Также, как и все машинные вращающиеся инструменты, инструменты WaveOne™ не должны использоваться в случаях сильной или непредвиденной кривизны апикальной части канала.

### **3. ВНИМАНИЕ!**

Данный продукт содержит никель, его не следует использовать у людей с известной аллергической чувствительностью к этому металлу.

# **4. МЕРЫ ПРЕДОСТОРОЖНОСТИ**

• Инструменты WaveOne<sup>TM</sup> являются одноразовыми.

• Проводите многократное очищение канавок инструмента и проверяйте инструмент на предмет деформаций или износа.

• Вследствие быстрого процесса препарирования, проводите частую и обильную ирригацию.

• Приступайте к формированию корневого канала выбранным файлом WaveOne™ в присутствии гипохлорита натрия.

• Используйте плавные клюющие движения, направленные вглубь корневого канала, с амплитудой 2 – 3 мм для пассивного продвижения файла WaveOne™ до тех пор, пока дальнейшее продвижение не будет сильно затруднено.

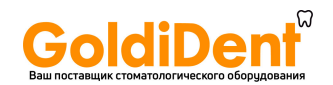

• Данные файлы необходимо использовать только в реципрокном движении с соответствующим мотором Dentsply Maillefer.

## **5. ПОБОЧНЫЕ РЕАКЦИИ**

Также, как и все механические вращающиеся файлы, инструменты WaveOne™ не следует использовать в случаях сильной или непредвиденной кривизны апикальной части канала по причине высокого риска перелома инструмента.

# **6. ПОШАГОВАЯ ИНСТРУКЦИЯ ПО ПРИМЕНЕНИЮ ФАЙЛОВ WaveOne™**

#### **6.1 ПРИНЦИПЫ ФОРМИРОВАНИЯ КАНАЛА С ПОМОЩЬЮ WaveOne™**

1) Оценка рентгенограммы

Проведите анализ рентгенограмм в различных горизонтальных проекциях для диагностического определения ширины, длины и изгиба любого корневого канала.

2) Препарирование полости доступа

Создайте прямолинейный доступ к устьям корневых каналов, уделяя особое внимание расширению, выравниванию и финишной обработке внутренних аксиальных стенок.

3) Выбор файла WaveOne™ согласно «Клиническим и анатомическим рекомендациям»

• Файл **PRIMARY** (025 .08) предназначен для полноценного формирования большинства корневых каналов.

• Если  $K - \phi a$ йл #10 с трудом продвигается в корневом канале, тогда следует использовать файл **SMALL** (021 .06).

─ Такие каналы встречаются у резцов нижней челюсти, каналы MBII у моляров верхней челюсти и/или каналы, имеющие апикальный изгиб.

• Если К – файл #20 легко проходит на всю рабочую длину, тогда размер файла **LARGE** (040 .08).

─ Такие каналы встречаются у резцов верхней челюсти, одноканальных премоляров и у некоторых моляров.

# **6.2 ТЕХНИКА ПРЕПАРИРОВАНИЯ WaveOne™**

1) Создайте прямолинейный доступ к устью корневого канала.

2) Оцените рабочую длину канала, используя предварительную

рентгенограмму с различной ангуляцией или цифровые снимки.

3) Создайте ковровую дорожку, аккуратно работая файлом #10, используя ирригацию и вязкий хелатирующий агент, пока не встретите препятствие. Продвигайте инструмент на всю длину, пока он не будет абсолютно свободно двигаться в корневом канале.

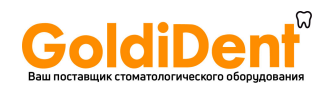

4) Выберите файл WaveOne™, опираясь на «Клинические и анатомические рекомендации». Выберите заранее программированные настройки мотора для WaveOne™.

5) Начните процедуру формирования канала выбранным файлом WaveOne<sup>™</sup> в присутствии ирригационного раствора. Используйте плавные клюющие движения, направленные вглубь корневого канала, с амплитудой  $2-3$  мм для пассивного продвижения файла WaveOne™ до тех пор, пока дальнейшее продвижение не будет сильно затруднено.

6) Извлеките файл WaveOne™, удалите опилки и продукты распада и внимательно осмотрите канавки инструмента, проведите ирригацию и повторите шаги 3 и 5, пока не обработаете коронковые 2/3 корневого канала. 7) Пройдите апикальную 1/3 корневого канала с помощью файла #10 в присутствии вязкого хелатирующего агента. Аккуратно продвигайте файл, пока он не будет свободно двигаться на всём протяжении канала вплоть до верхушки. Определите окончательную рабочую длину, проверьте проходимость, проверьте качество созданной ковровой дорожки и проведите ирригацию.

8) Используйте файл WaveOne™ на всю конечную рабочую длину. Окончательная форма канала закрепляется, если апикальные канавки файла заполнены дентином. Проведите ирригацию, рекапитуляцию и, вновь, ирригацию. Откалибруйте размер апикального отверстия с помощью ручного файла по ISO, имеющего такой же диаметр, что и файл WaveOne™, введённый на всю рабочую длину. Если ручной файл «заклинивает» на рабочей длине, препарирование завершено. Если ручной файл свободно двигается на рабочей длине, используйте б*о*льший файл WaveOne™ для завершения препарирования.

9) В редких случаях вам понадобится файл WaveOne™ **SMALL**(021 .06), если файл WaveOne™ **PRIMARY** (025 .08) будет с трудом продвигаться на желаемую длину. Используйте файл WaveOne™ **SMALL** либо для первичного, либо для окончательного формирования апикальной 1/3. 10) Используйте методы активной ирригации для трёхмерной дезинфекции системы корневых каналов.

#### **7. ДЕЗИНФЕКЦИЯ, ОЧИСТКА И СТЕРИЛИЗАЦИЯ**

Инструменты WaveOne™ предназначены только для одноразового использования.

Процедура дезинфекции, очистки и стерилизации не рекомендуется. Повторное использование инструментов WaveOne™ может увеличить риск перекрёстной контаминации и перелома.